# **Высокопроизводительные вычисления в SCAD++ на десктопах и удаленных рабочих станциях**

С. Ю. ФиалкоТехнический университет «Краковская политехника»

#### **План**

- **PARFES – альтернатива многофронтальному решателю**
- **Декомпозиция разреженной матрицы на блоки**
- $\bullet$ **Распараллеливание на многоядерных компьютерах**
- **Векторизация вычислений**
- **Численная реализация**
- $\bullet$ **Выводы**

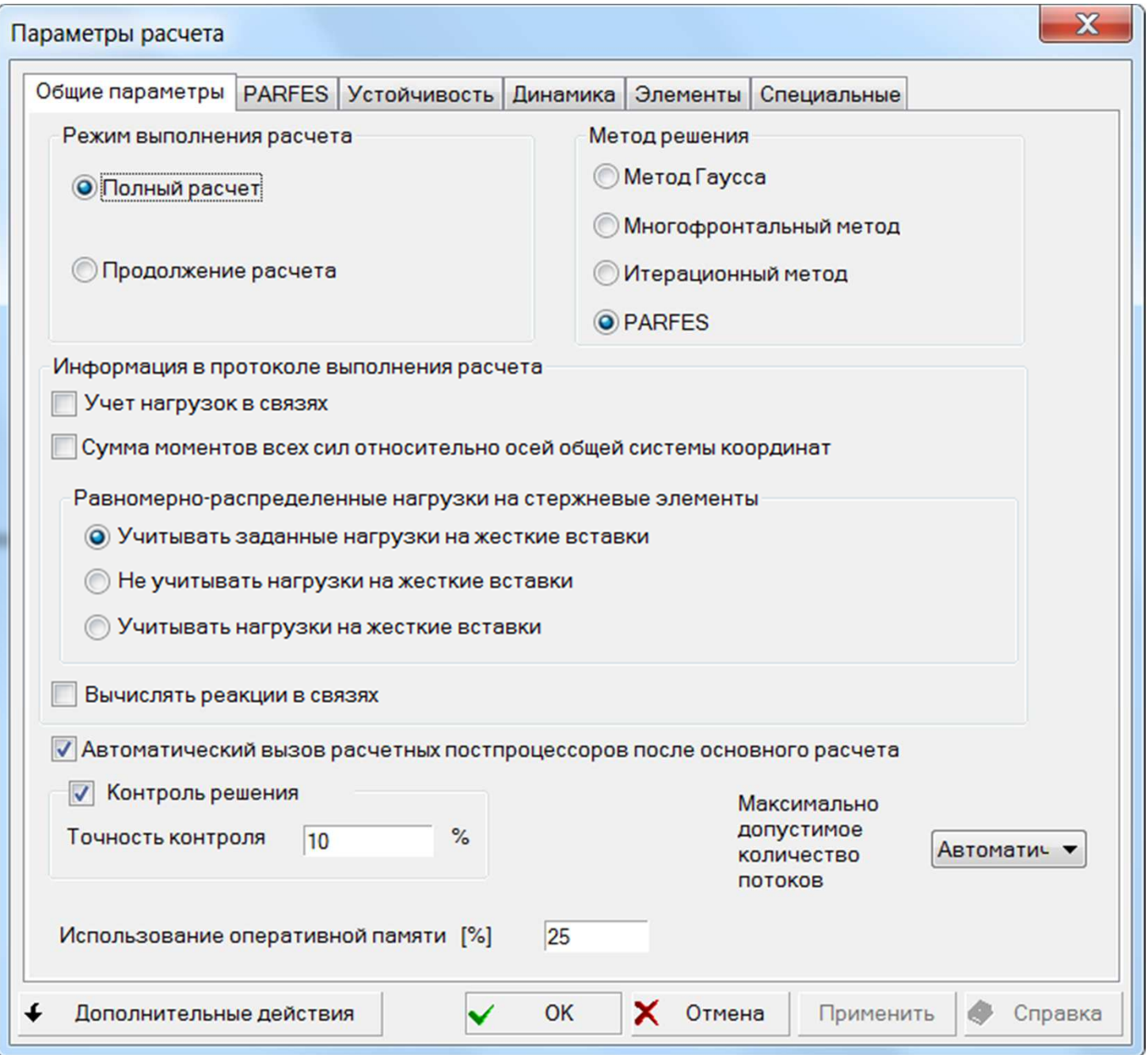

- **PARFES – Parallel Finite Element Solver – прямой параллельный конечно-элементный метод решения систем линейных алгебраических уравнений, возникающих при применении МКЭ к задачам строительной механики и механики деформируемого твердого тела.**
- $\bullet$  **Многофронтальный метод не позволяет достичь высокойпроизводительности на современных многоядерных компьютерах:**
	- **Избыточное количество пересылок данных память –память и память – диск – память.**
	- • **Система памяти оказывается перегруженной, поэтому ускоряемость при увеличении количества ядер процессора ограничена.**
- $\bullet$ **PARFES поддерживает три режима.**
- **СМ – core mode – режим работы в оперативной памяти. Применим для небольших задач на платформе 32разрядной и для больших задач на платформе 64разрядной при наличии достаточного количества оперативной памяти. Достигается максимальная производительность и ускоряемость.**
- **ООС – out of core – режим с подключением диска. Если размерность задачи превышает возможности ОП, подключается диск. Количество обменов с диском минимально, незначительное снижение производительности и ускоряемости по сравнению с СМ на этапе разложения матрицы, однако существенное замедление на этапе прямых – обратных подстановок.**

• **ООС1 – out of core <sup>1</sup> – режим с подключением диска. Количество обменов с диском значительно, поэтому происходит деградация производительности и ускоряемости на этапе разложения матрицы и существенное замедление на этапе прямых – обратных подстановок. Однако этот режим позволяет решать большие задачи на компьютерах с малым объемом ОП даже в тех ситуациях, когда многофронтальный метод оказывается беспомощным.**

**Высокая производительность достигается за счет:**

- **Декомпозиции разреженной матрицы жесткости на плотные прямоугольные подматрицы.**
- $\bullet$  **Тогда процедура разложения разреженной матрицы сводится к многократному применению процедуры матричного умножения.**

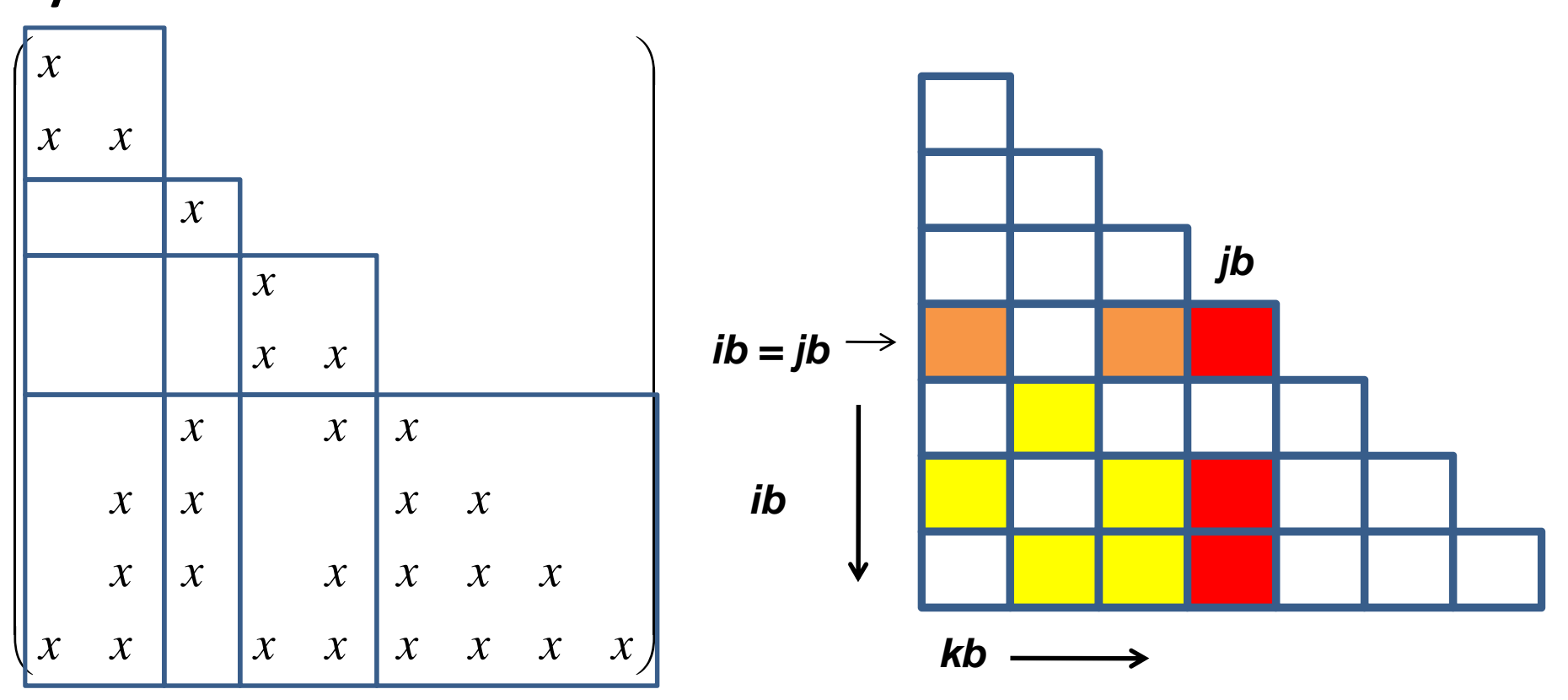

#### **Разложение столбец-по-столбцу:**

- **Ведущая процедура – умножение вектора на скаляр.**
- • **Невозможно эффективно использовать быструю память кэш. Задание выполняется со скоростью медленной системы памяти, а быстрый процессор простаивает в ожидании загрузки данных из ОП в кэш.**

#### **Блочное разложение:**

- •**Ведущая процедура – матричное умножение.**
- • **Позволяет эффективно использовать быструю память кэш. Кроме того, позволяет уменьшить количество загрузок данных из кэш в регистры. Процессор работает в режиме, близком к максимальной производительности.**

**Высокая производительность достигается за счет:**

• **Распараллеливания вычислений. Основная задача –разделить исходные задания на задания меньшей размерности и распределить их между процессорами так, чтобы обеспечить равномерную загрузку последних.** **Высокая производительность достигается за счет:**

- $\bullet$  **Векторизации вычислений на этапе матричного умножения. Реализуется за счет использования специальных ХММ регистров, в которых загружается сразу два элемента матрицы и за один такт процессора выполняется два умножения или два сложения. Соответствующий набор команд получил название SSE2.**
- • **В процессорах последнего поколения вместо ХММ регистров используются YMM регистры, в которые загружаются четыре элемента матрицы. Соответствующий набор команд получил название AVX (Advanced Vector Extensions).**

#### **Проблема:**

- $\bullet$  **Оказалось, что на процессорах AMD Opteron 6276, архитектуры Bulldozer, процедуры матричного умножения dgemm, реализованные в известных библиотеках Intel MKL (Intel Math Kernel Library) и ACML (AMD Core Math Library), не обеспечивает удовлетворительной производительности в алгоритме коррекции блок-столбца, реализованному в PARFES.**
- $\bullet$  **Test 1: C = C – A\*B (A, B, C - 8 000 <sup>×</sup> 8 000 плотные квадратные матрицы).**

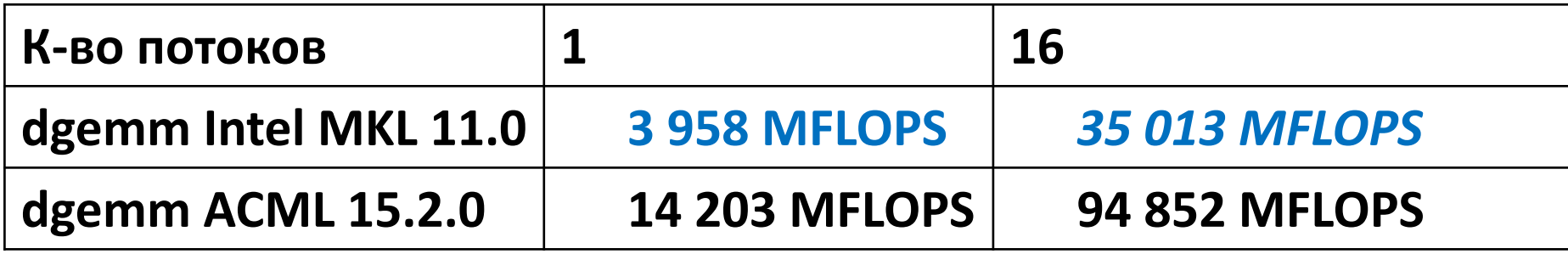

**Test 2: Матрицы A, B, C имеют блочную структуру.** *ip* **– номер потока,** *ib* **– номер блока. Test 2 моделирует процедуру коррекции блок-столбца, реализованную в PARFES.**

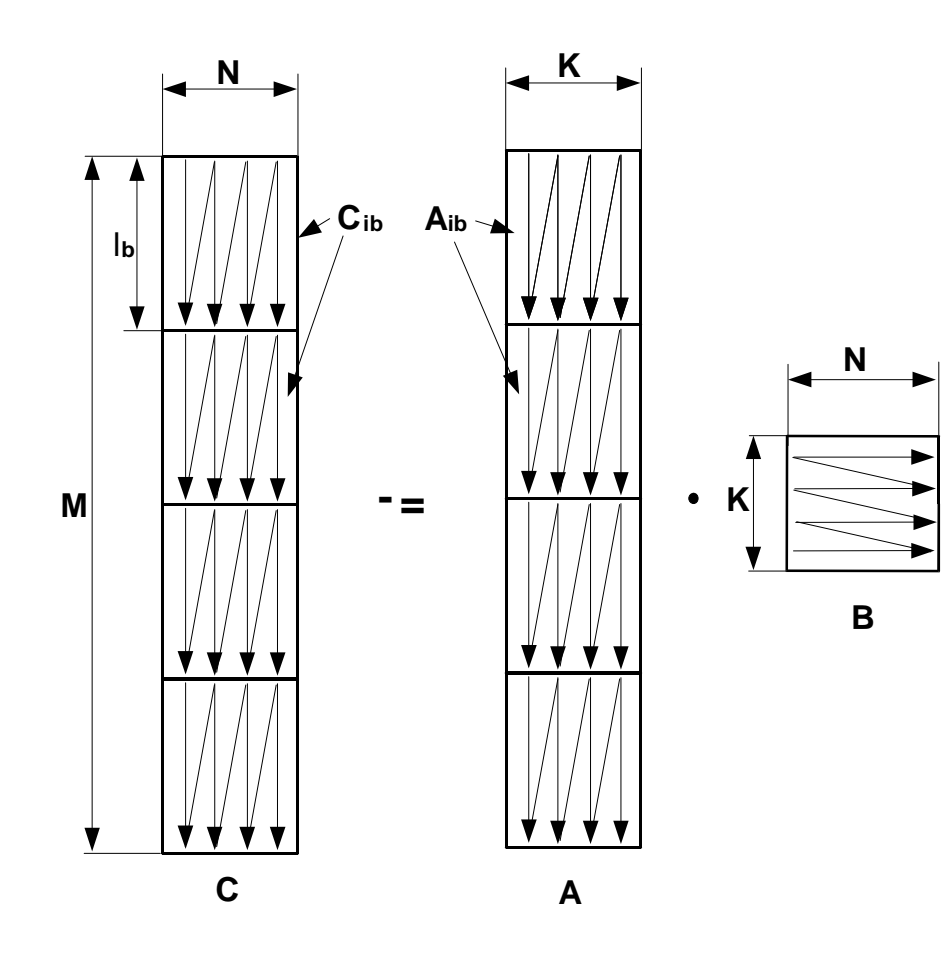

**Алгоритм:**

**#pragma omp parallel forfor(ib=0; ib<Nb; ++ib)**

**{**

**}**

$$
C_{ib} = C_{ib} - A_{ib} \cdot B;
$$

**Производительность (MFLOPS) алгоритма C = C – A∙B для матриц M×N× K = 2 <sup>000</sup> <sup>000</sup> × <sup>120</sup> × 120 (A – матрица <sup>M</sup> × K, B – K × N, C – <sup>M</sup> × N)**

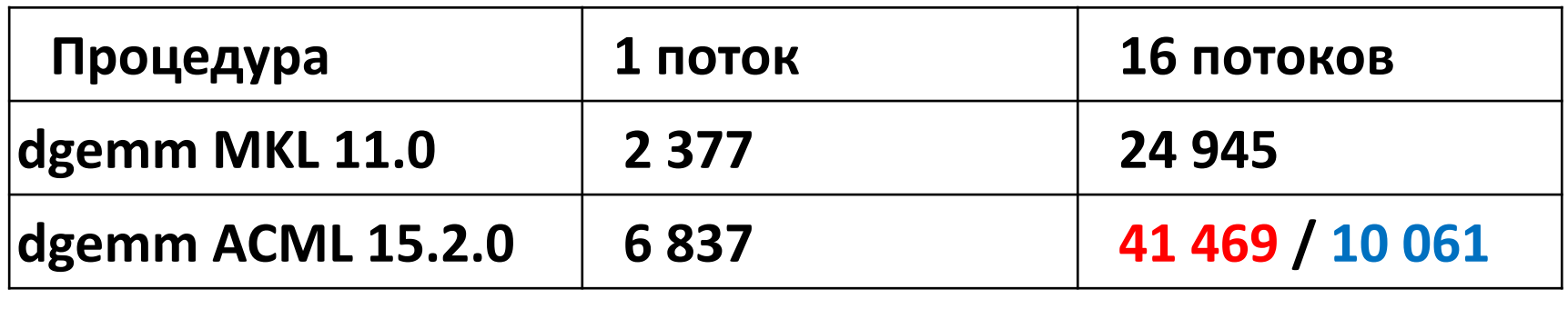

- •**(41 469 MFLOPS) – многопоточная версия процедуры**  *dgemm***, используемая для оценки максимальной производительности процессора AMD Opteron 6276 для данного теста, поскольку процедуры из библиотеки ACML наиболее адаптированы для процессоров AMD. Распараллеливание осуществляется внутри процедуры dgemm.**
- •**(10 061 MFLOPS) – однопоточная версия процедуры** *dgemm***. При этом распараллеливание осуществляется именно так, как того требует алгоритм PARFES.**

**Как справиться с этой проблемой?**

- **a) Ожидать, пока Intel ( или AMD) поправят dgemm в своих библиотеках. (Ох, вряд ли дождемся!)**
- **b) Разработать свою собственную процедуру матричногоумножения, которая демонстрировала бы высокую производительность как на процессорах AMD, так и напроцессорах Intel, работая в режиме, требуемом алгоритмом PARFES.**
- •**Процедура microkern\_8×4\_AVX: Cib <sup>=</sup> beta∙Cib+alpha∙Aib∙B**

## **Microkern\_8×4\_AVX: схема блокирования регистров и**

#### **переупаковки данных.**

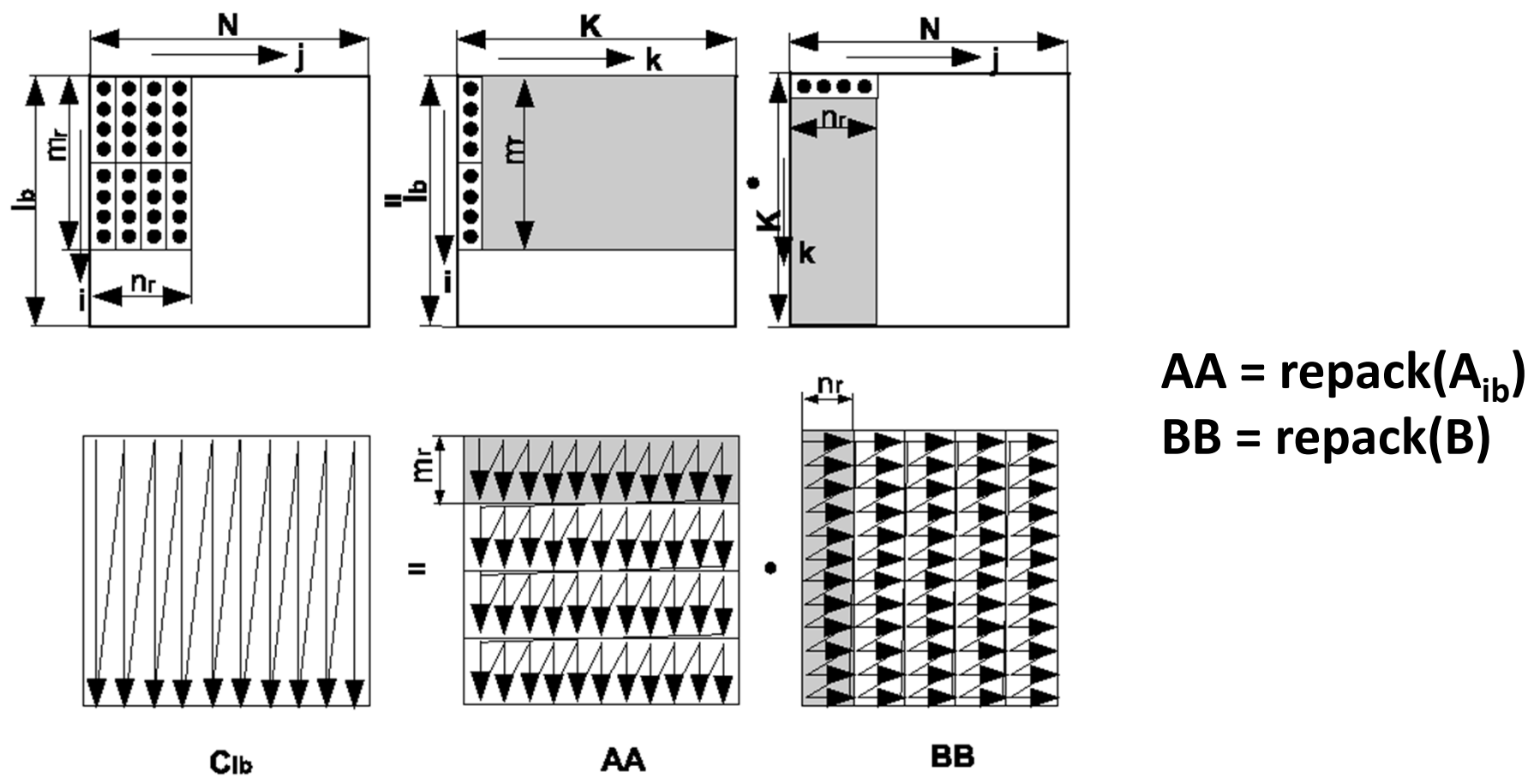

 $\bullet$  **В отличие от наивного алгоритма здесь во внутреннем цикле умножается горизонтальная панель блока AA на вертикальную панель блока BB.**

**Компьютеры:**

- **1. 16-core AMD Opteron 6276 CPU 2.3/3.2 GHz processor, <sup>64</sup> GB DDR3 RAM.**
- **2. 4-core Intel i7 2760QM CPU 2.4/3.5 GHz processor, 8 GB DDR3 RAM.**

**A. Test 2.**

**Производительность (MFLOPS) алгоритма C = C – A∙B для матриц M <sup>×</sup> <sup>N</sup> <sup>×</sup> K = 2 <sup>000</sup> 000 × 120 × 120 (A – матрица M × K, B – K × N, C – M × N)**

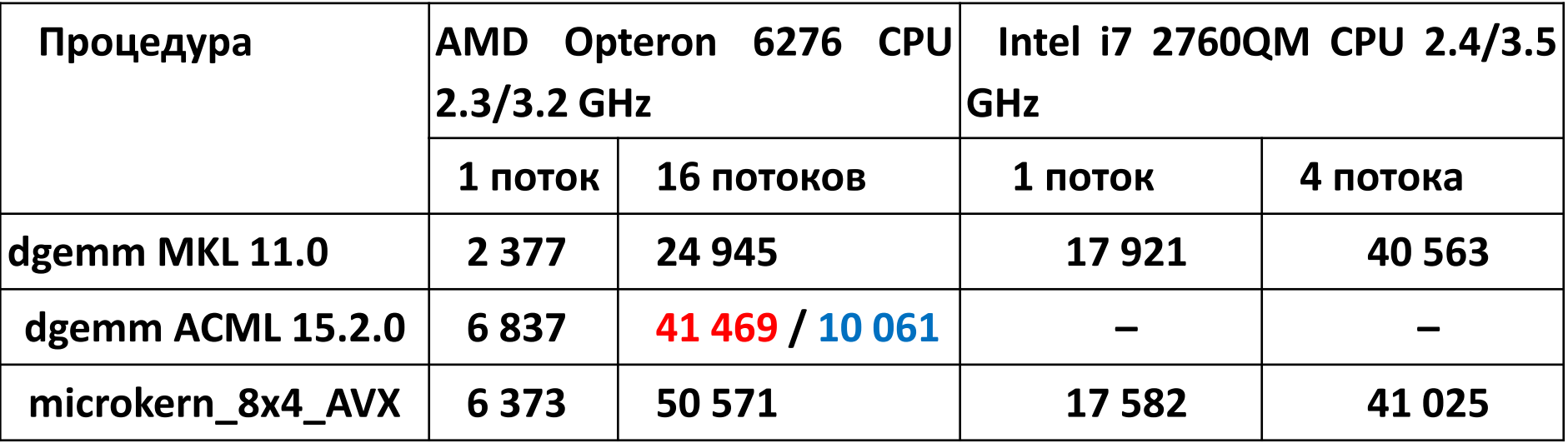

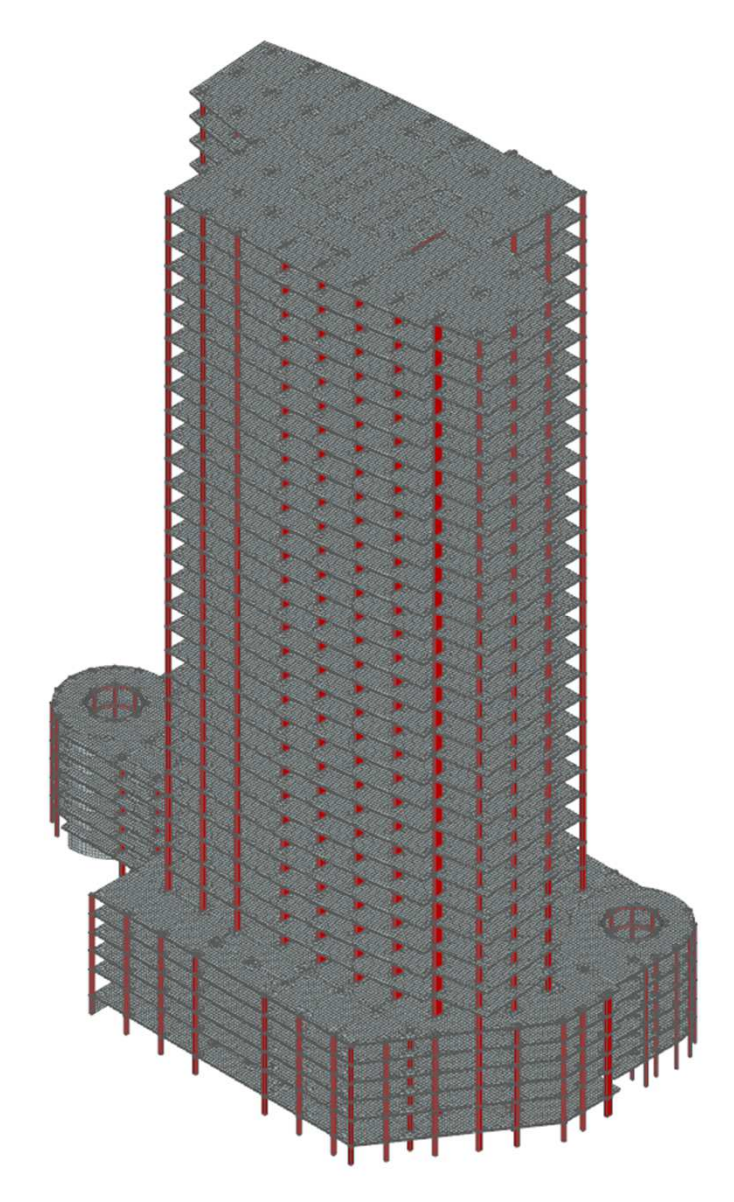

#### **Пример 1.**

**<sup>2</sup> <sup>546</sup> 400 уравнений**

**8.4 Гб - разложенная матрица жесткости.** 

## **Пример 1. Продолжительность (s) и производительность (MFLOPS) PARFES на этапе разложения матрицы:**

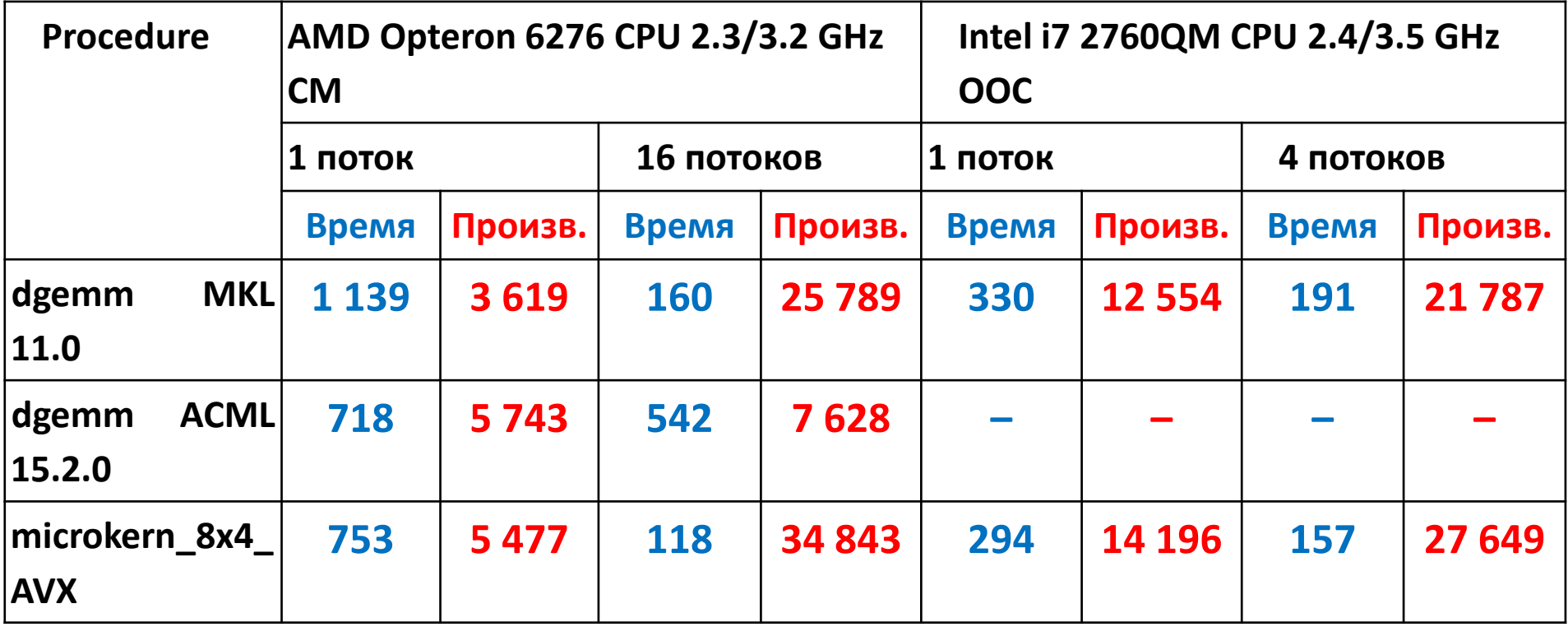

**Пример 2.**

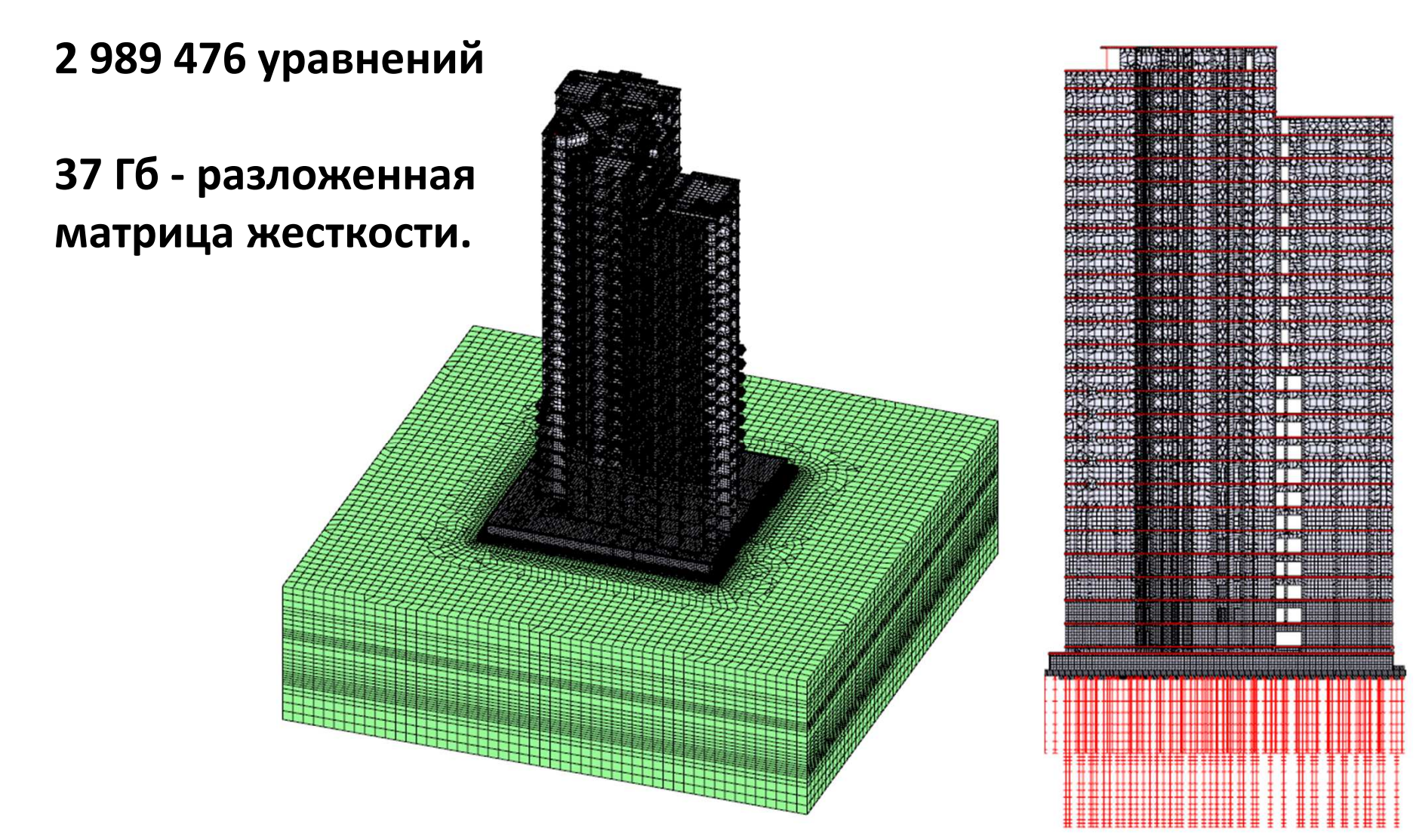

**Пример 2. Продолжительность (s) и производительность (MFLOPS) PARFES на этапе разложения матрицы. Компьютер с процессором AMD Opteron 6276 , 64 Гб ОП, СМ.**

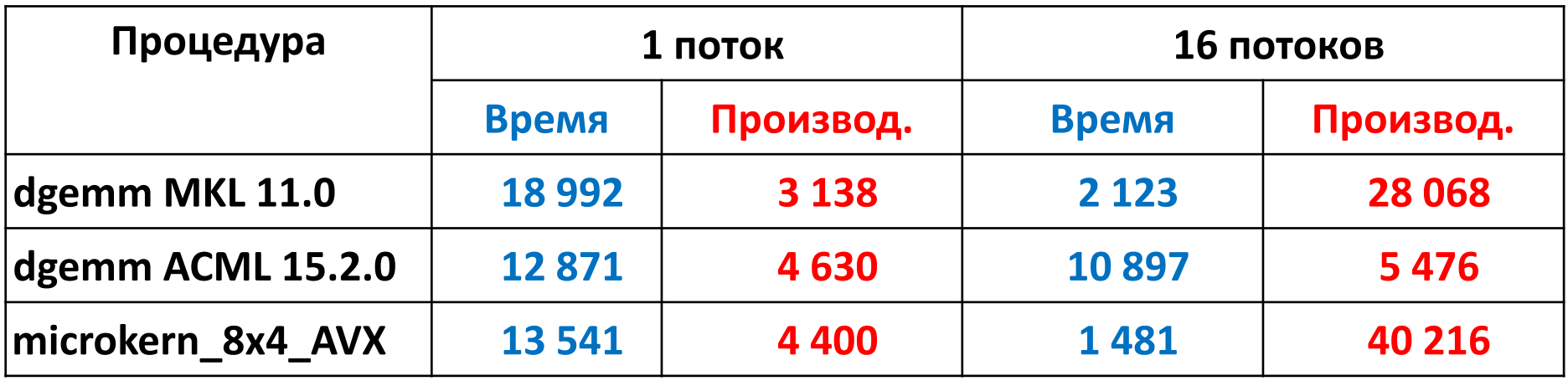

**Пример 2. Ускоряемость вычислений при увеличении к-ва потоков. Ideal – идеальная ускоряемость, id\_tb – идеальная ускоряемость с учетом режима turbo core (3.2 GHz / 2.3 GHz), PARFES – реальная ускоряемость.**

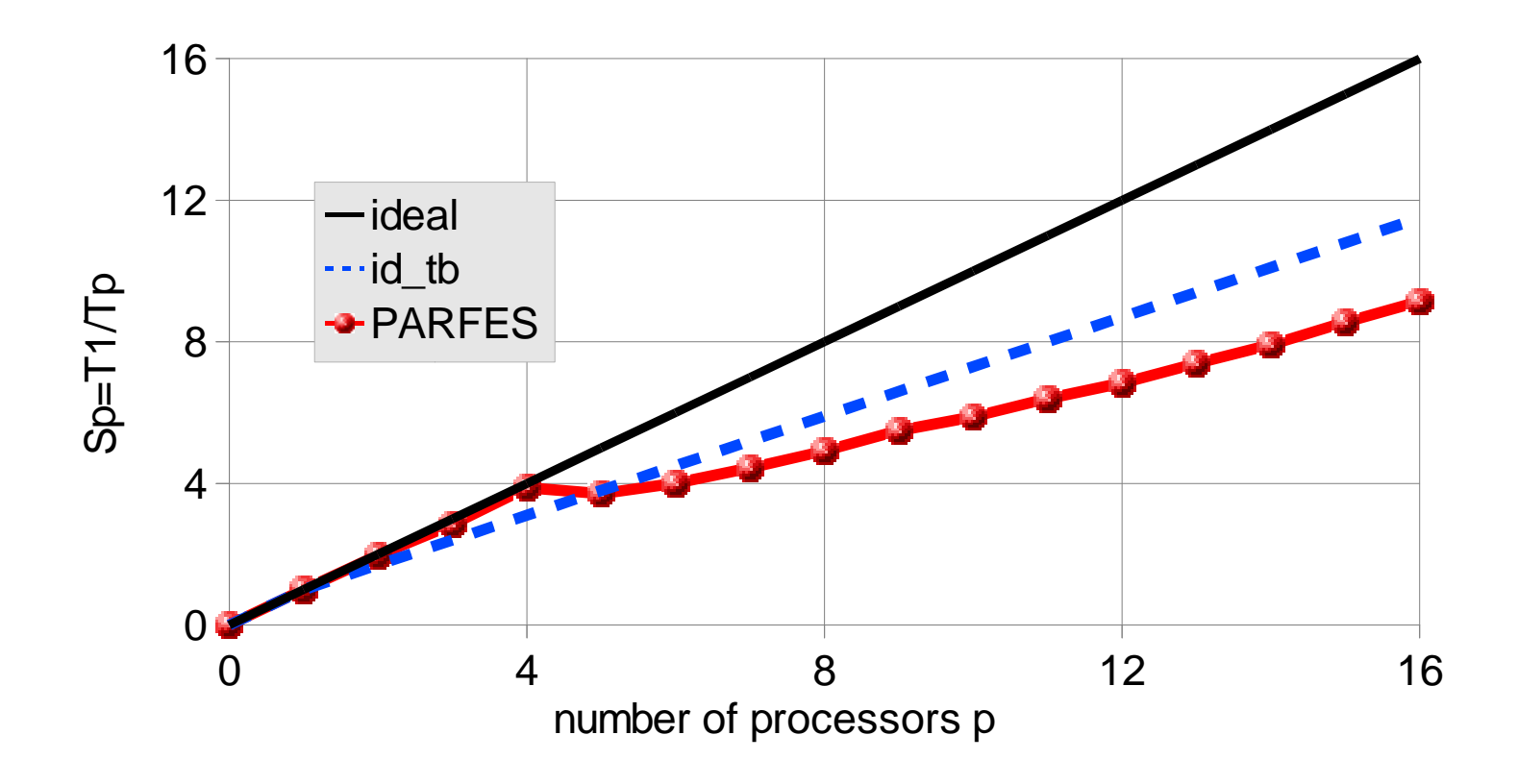

#### **Пример 3. Одновременные вычисления на удаленном сервере.**

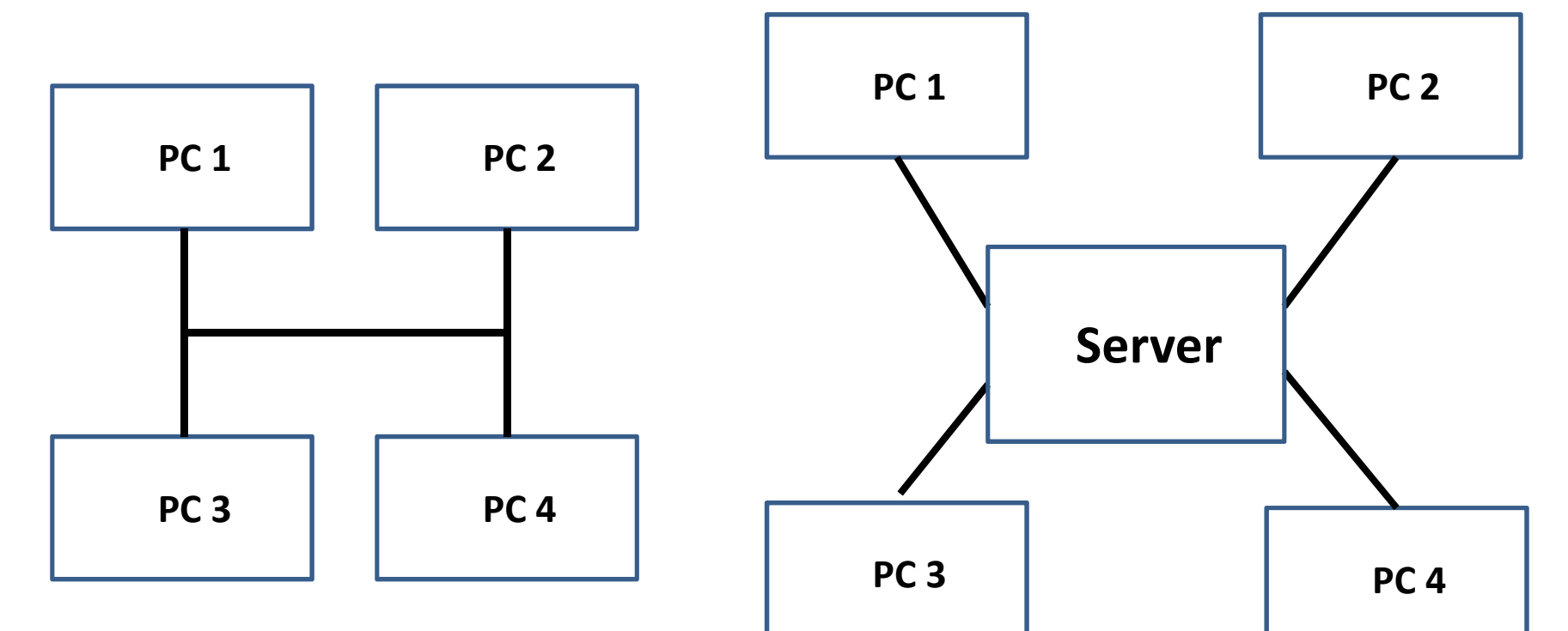

**Каждый проектировщик выполняет расчеты на своем индивидуальном компьютере**

**Для решения больших задач используется вычислительный сервер.**

**Пример 3. Одновременные вычисления на удаленном сервере.**

- **Взято 4 больших задачи из коллекции SCAD Soft.**
- $\bullet$  **Рассматривались наиболее типичные виды анализа – линейная статика и определение 20 собственных частот и форм колебаний блочным методом Ланцоша.**
- **Сначала эти задачи последовательно решались на «среднем» индивидуальном компьютере с 4-ядерным процессором Intel i7 2760QM CPU 2.4/3.5 GHz, 8 GB DDR3 RAM.**
- • **Затем эти задачи одновременно были запущены на вычислительном сервере – компьютере с 16-ядерным процессором 16-core AMD Opteron 6276 CPU 2.3/3.2 GHz, <sup>64</sup> GB DDR3 RAM.**

**Задача 1. Торгово-развлекательный комплекс ТРК.2 442 846 уравнений, 10.42 Гб – факторизованная матрица.**

**ПК: Сервер:**17 880 с, 4 потока, ООС. 4680 с, 4 потока, СМ 

## **Задача 2. Многоэтажный дом.2 546 400 уравнений, 8.41 Гб – факторизованная матрица.**

**ПК:** 

**7 769 с, 4 потока, ООС**

**Сервер:3 720 с, 4 потока, СМ**

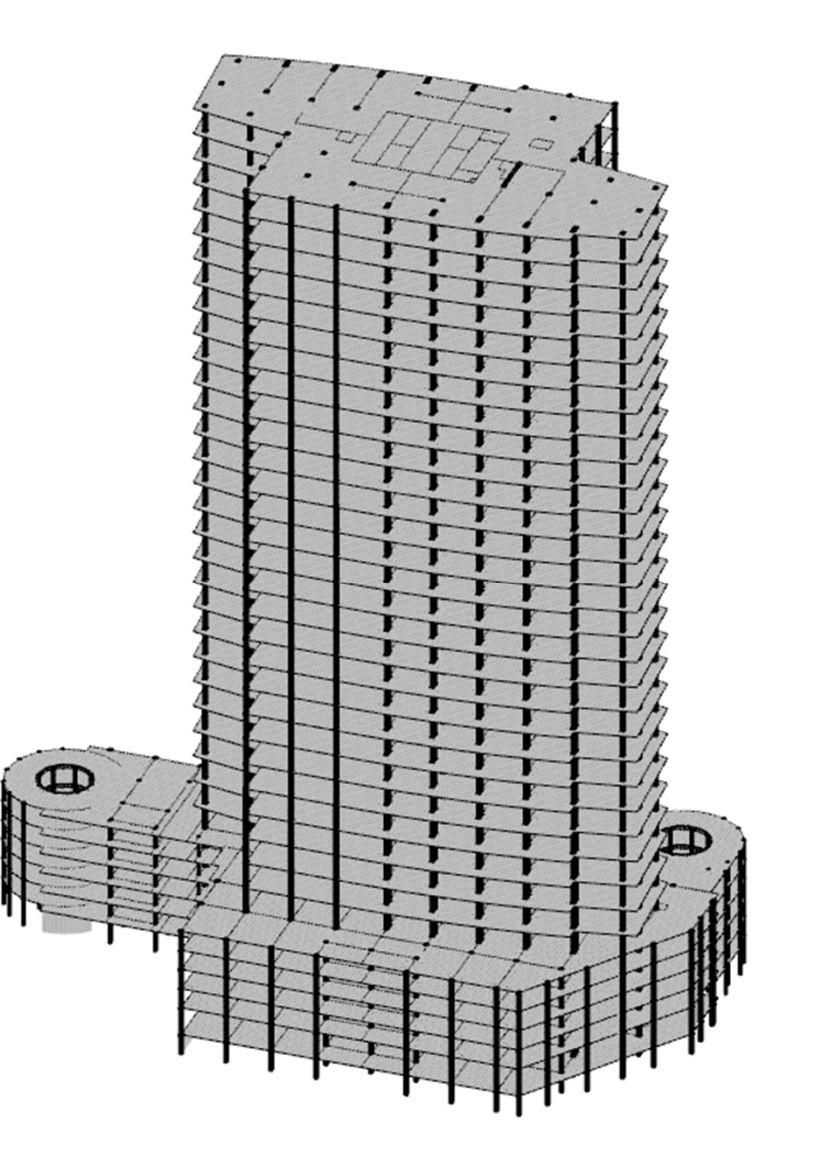

## **Задача 3. Многоэтажный дом.2 002 428 уравнений, 8.49 Гб – факторизованная матрица.**

**13 707 с, 4 потока, ООС 4 140 с, 4 потока, СМ**

**ПК: Сервер:**

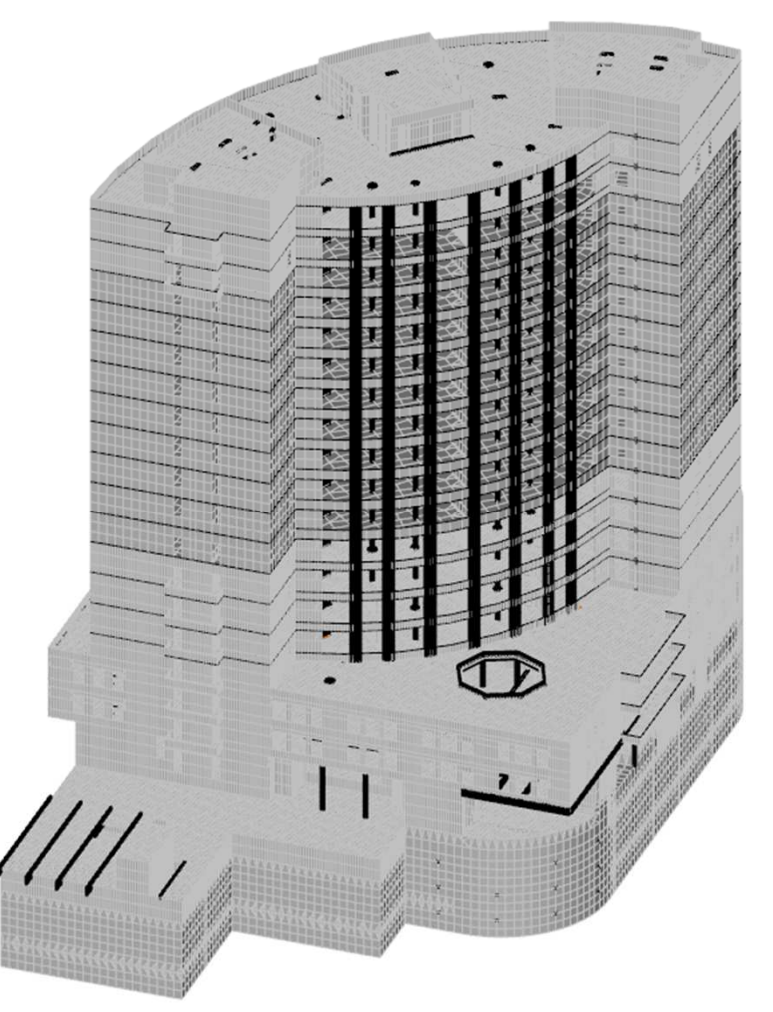

## **Задача 4. Многоэтажный дом.1 514 991 уравнений, 4.56 Гб – факторизованная матрица.**

**ПК: 6 462 с, 4 потока, ООС**

**Сервер: 2 520 с, 4 потока, СМ**

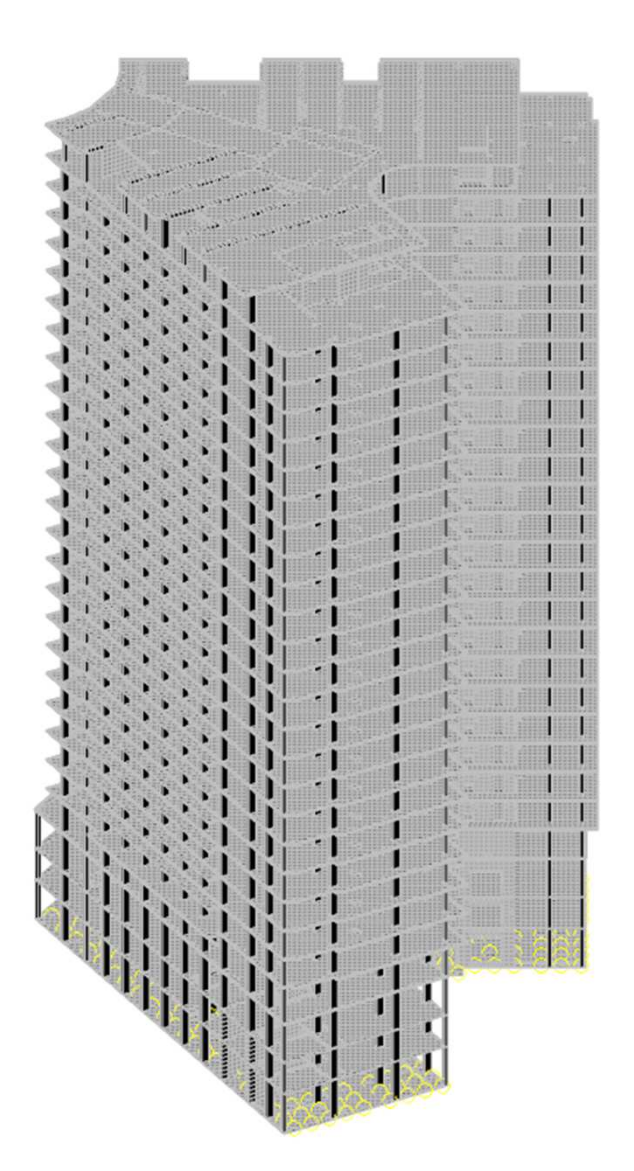

- $\bullet$ **Время загрузки сервера: 4 680 с = 1 ч 18 мин .**
- $\bullet$  **Наибольшая продолжительность решения на ПК: 17 880 с = 4 ч 58 мин.**
- **Суммарное время загрузки ПК: 12 ч 44 мин.**

- **Стоимость одного ПК: 5 000 PLN 1 587 \$ USA**
- $\bullet$ **Стоимость сервера: 17 000 PLN 5 397 \$ USA**

- • **Дополнительные преимущества сервера:** 
	- o **Очень большие задачи полностью считаются в ОП. Например, задача «пример 2» 2 989 356 уравнений, 37 Гб – размер факторизованной матрицы, упорядочение METIS, линейная статика + 20 пар – 4 320 s = 72 min. На «среднем» десктопе время ее решения –астрономическое, т. к. реализуется режим ООС1 PARFES.**
	- o **При решении больших задач индивидуальный компьютер свободен, что позволяет каждому проектировщику заняться другой работой.**
	- o **При решении задачи в режиме монтажа, при решении нелинейных задач, а также при модальном & сейсмическом анализе решающее значение имеет объем ОП. Если задача целиком проходит в ОП, PARFESобеспечит быстрое ее решение.**

#### **Литература:**

- **1. Fialko S., PARFES: A method for solving finite element linear equations on multi-core computers, Advances in Engineering software 40(12) (2010) 1256 – 1265.**
- **2. Fialko S. Parallel Finite Element Solver for Multi-Core Computers. Federated Conference on Computer Science and Information Systems, September 9–12, 2012. Wrocław, Poland. IEEE Xplore Digital Library, 978- 83-60810-51-4, IEEE Catalog Number CFP1285N-USB. P. 1 – 8. URL: http://fedcsis.org/proceedings/fedcsis2012/pliks/101.pdf .**
- **3. Fialko S. Application of AVX (Advanced Vector Extensions) for Improved Performance of the PARFES – Finite Element Parallel Direct Solver. Federated Conference on Computer Science and Information Systems, September 9–11, 2013. Kraków, Poland. IEEE Xplore Digital Library, to be published.**

## **Благодарю за внимание !**